## Package 'ROpenFIGI'

June 4, 2016

Type Package

Title R Interface to OpenFIGI

Version 0.2.8

Author Ruokun Huang <hruokun.2008@gmail.com>

Maintainer Ruokun Huang <hruokun.2008@gmail.com>

Description Provide a simple interface to Bloomberg's OpenFIGI API. Please see <https://openfigi.com> for API details and registration. You may be eligible to have an API key to accelerate your loading process.

License GPL  $(>= 3)$ 

LazyData TRUE

URL <https://github.com/HuangRicky/ROpenFIGI>

Imports httr, jsonlite

Suggests testthat, dplyr

RoxygenNote 5.0.1

NeedsCompilation no

Repository CRAN

Date/Publication 2016-06-04 08:38:44

## R topics documented:

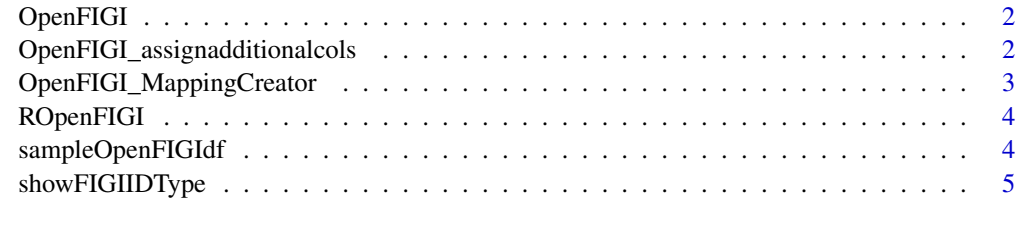

**Index** [6](#page-5-0) **6** 

<span id="page-1-0"></span>

#### Description

OpenFIGI main function

#### Usage

```
OpenFIGI(input, apikey = NULL,
 openfigiurl = "https://api.openfigi.com/v1/mapping", preferdf = F)
```
#### Arguments

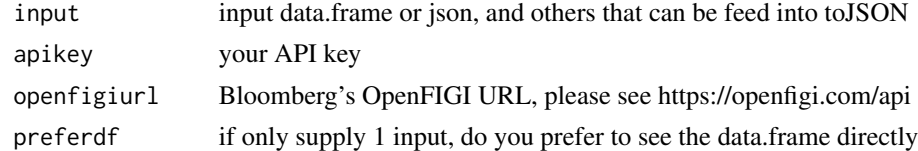

#### Details

you may need to setInternet2() or set up proxy if needed

#### Value

a list of data.frame, of a data.frame if preferdf=T and only 1 request

#### Examples

```
## Not run:
 setInternet2()
 figirst = OpenFIGI(sampleOpenFIGIdf())
```
## End(Not run)

OpenFIGI\_assignadditionalcols *Assign addition cols*

#### Description

Assign addition cols

#### Usage

OpenFIGI\_assignadditionalcols(rst1, additioncols)

#### <span id="page-2-0"></span>Arguments

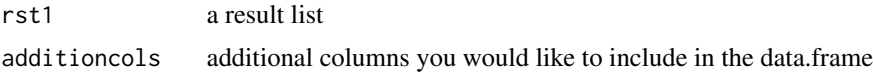

#### Details

internal function

#### Value

a data.frame with new columns

OpenFIGI\_MappingCreator

*Create mapping table out of OpenFIGI*

#### Description

Create mapping table out of OpenFIGI

#### Usage

```
OpenFIGI_MappingCreator(input, apikey = NULL,
  openfigiurl = "https://api.openfigi.com/v1/mapping",
  additioncols = c("ID_ISIN", "ID_BB_UNIQUE", "ID_SEDOL", "ID_COMMON",
  "ID_WERTPAPIER", "ID_CUSIP", "ID_BB", "ID_ITALY", "ID_EXCH_SYMBOL",
  "ID_FULL_EXCHANGE_SYMBOL", "COMPOSITE_ID_BB_GLOBAL",
  "ID_BB_GLOBAL_SHARE_CLASS_LEVEL", "ID_BB_SEC_NUM_DES", "ID_BB_GLOBAL",
  "TICKER", "ID_CUSIP_8_CHR", "OCC_SYMBOL", "UNIQUE_ID_FUT_OPT", "OPRA_SYMBOL",
  "TRADING_SYSTEM_IDENTIFIER"))
```
#### Arguments

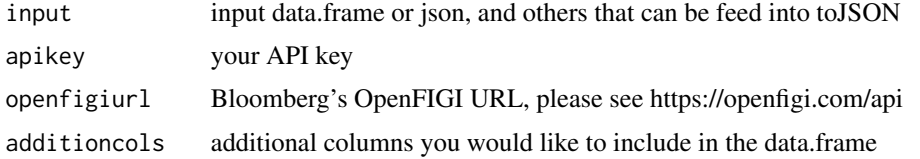

#### Details

assiging ISIN, CUSIP and other columns needed. Requires dplyr package to bind rows.

#### Value

a data.frame

#### Examples

```
## Not run:
  setInternet2()
  figirst = OpenFIGI_MappingCreator(sampleOpenFIGIdf())
## End(Not run)
```
ROpenFIGI *ROpenFIGI*

#### Description

ROpenFIGI

#### Details

Provide a simple interface to OpenFIGI by Bloomberg. parse data into data.frame

#### Author(s)

Ruokun Huang <hruokun.2008@gmail.com>

Maintainer: Ruokun Huang <hruokun.2008@gmail.com>

sampleOpenFIGIdf *Generate a Sample data.frame for FIGI request*

#### Description

Generate a Sample data.frame for FIGI request

#### Usage

sampleOpenFIGIdf()

#### Value

a data.frame of sample request

<span id="page-3-0"></span>

<span id="page-4-0"></span>

## Description

Generate FIGI Supported Identifiers

## Usage

showFIGIIDType()

#### Value

a char vector

# <span id="page-5-0"></span>Index

OpenFIGI, [2](#page-1-0) OpenFIGI\_assignadditionalcols, [2](#page-1-0) OpenFIGI\_MappingCreator, [3](#page-2-0)

ROpenFIGI, [4](#page-3-0) ROpenFIGI-package *(*ROpenFIGI*)*, [4](#page-3-0)

sampleOpenFIGIdf, [4](#page-3-0) showFIGIIDType, [5](#page-4-0)